# SRI RAMAJAYAM GLOBAL SENIOR SECONDARY CBSE SCHOOL POLUR, TIRUVANNAMALAI-TAMILNADU.

### **REVISION EXAM–2**

#### **SUBJECT: COMPUTER SCIENCE (083) TIME: 2 HOURS**

#### **DATE: 29.03.2022**

#### **General Instructions:**

- The question paper is divided into 3 sections  $A$ , B and C
- Section A, consists of 7 questions  $(1-7)$ . Each question carries 2 marks.
- Section B, consists of 3 questions (8-10). Each question carries 3 marks.
- Section C, consists of 3 questions (11-13). Each question carries 4 marks.
- Internal choices have been given for question numbers 7, 8 and 12.

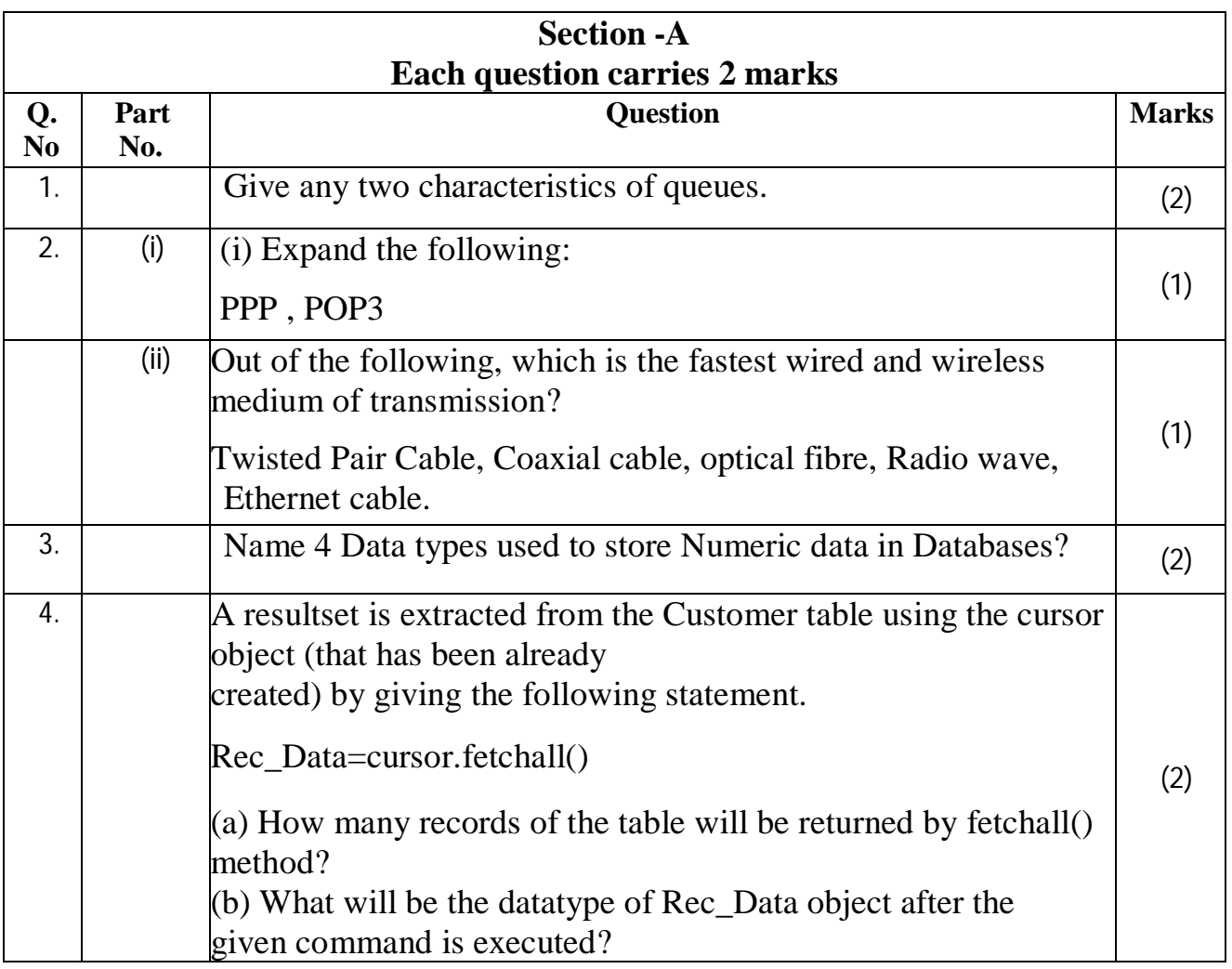

**STD: XII MAXIMUM MARKS: 35** 

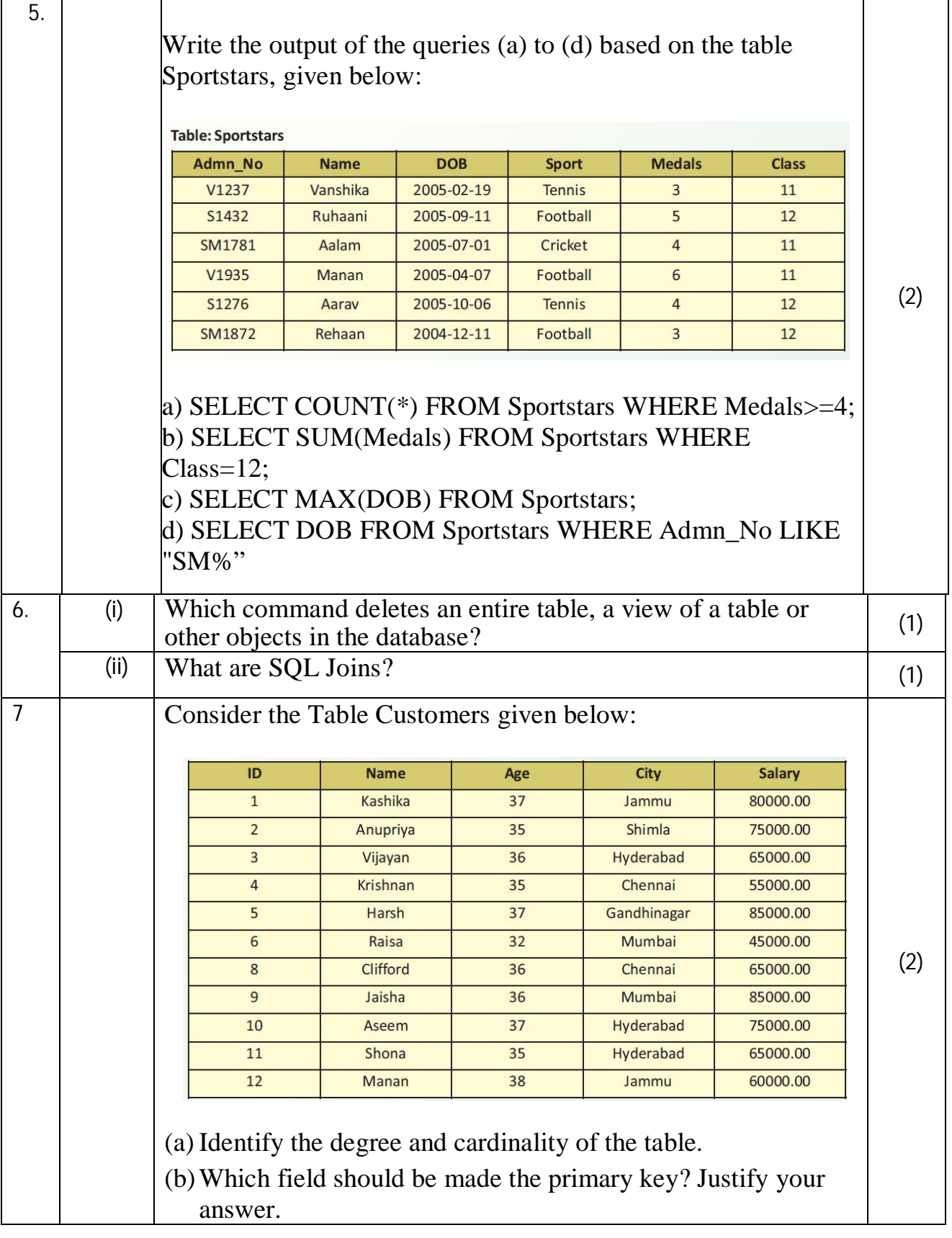

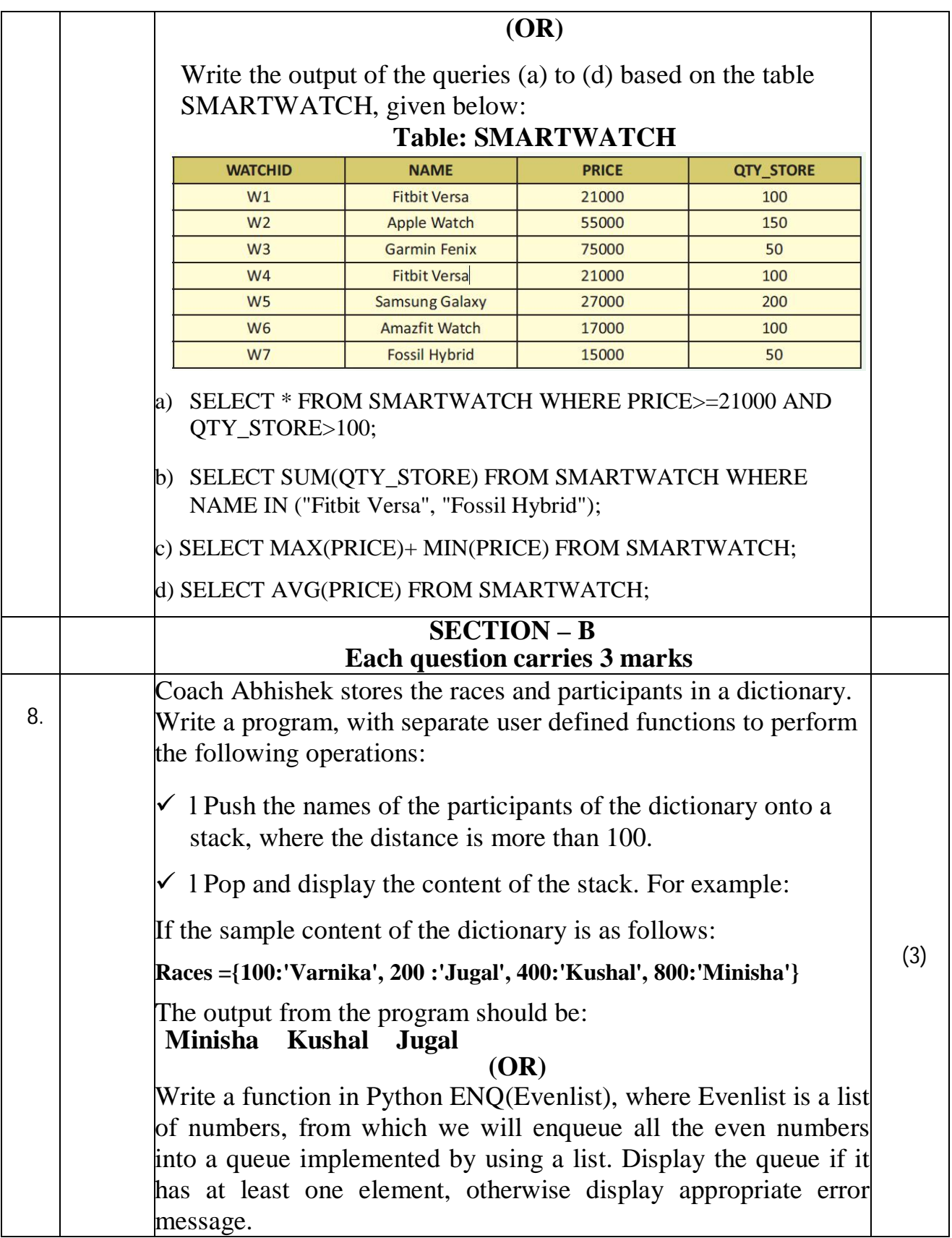

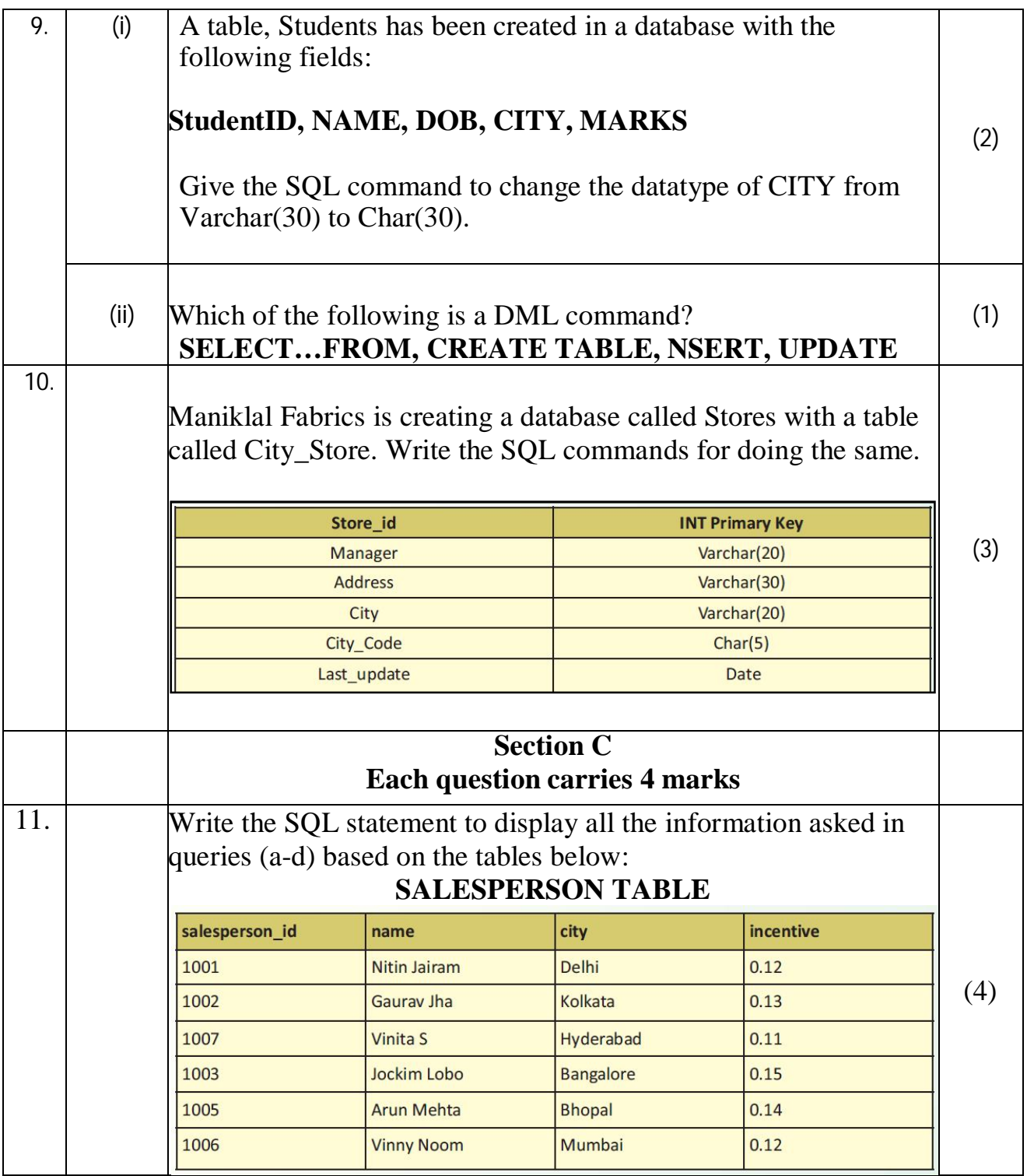

#### **M. VIJAYA KUMAR MCA.,B.Ed.,M.Phil.,**

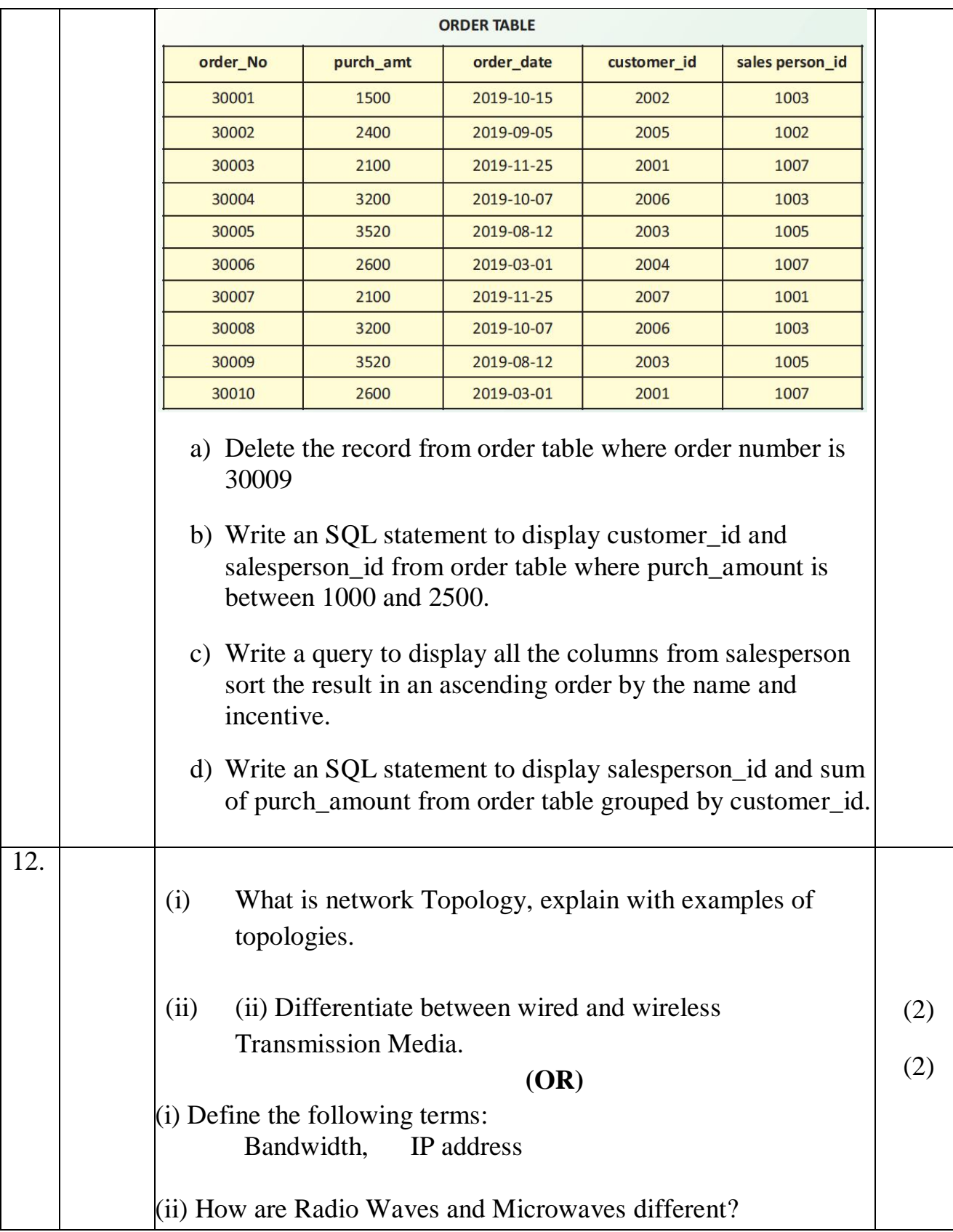

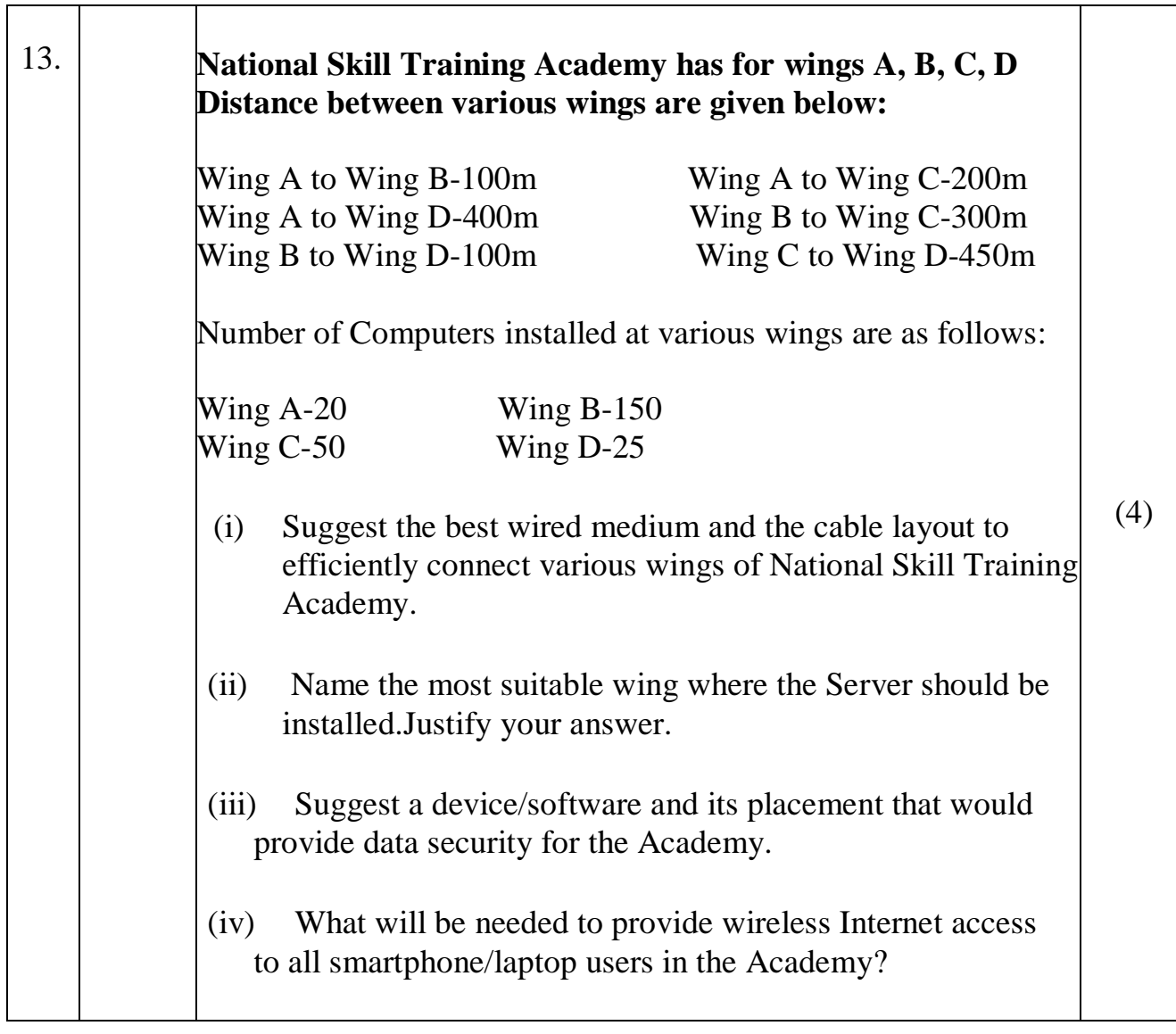

## **\*\*\*All the Best\*\*\***